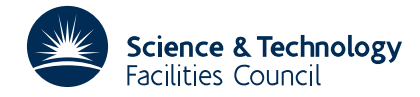

## PACKAGE SPECIFICATION **HSL ARCHIVE**

# **1 SUMMARY**

To evaluate the one-sided cumulative distribution function of **Student's** *t* **distribution** with *n* degrees of freedom, i.e. evaluate

$$
P(n,t) = \frac{1}{B(\frac{1}{2},\frac{n}{2})n^{\frac{1}{2}}}\int_{-\infty}^{t} \left\{1 + \frac{\theta^2}{n}\right\}^{-\frac{n+1}{2}}d\theta \quad -\infty \leq t \leq \infty
$$

where *n* is positive.

**ATTRIBUTES** — **Version:** 1.0.0. **Types:** SA02A; SA02AD. **Original date:** December 1970. **Origin:** D.G.Papworth, MRC, Harwell.

# **2 HOW TO USE THE PACKAGE**

#### **2.1 Argument list**

*The single precision version*

CALL SA02A(T,N,P)

*The double precision version*

CALL SA02AD(T,N,P)

- T is a REAL (DOUBLE PRECISION in the D version) variable which must be set by the user to the *t* value.
- N is an INTEGER variable which must be set by the user to *n* the number of degrees of freedom. **Restriction:** *n* > 0.
- P is a REAL (DOUBLE PRECISION in the D version) variable set by the subroutine to the value of the cumulative function at *t* with *n* degrees of freedom, i.e. if a statistic *x* has a normal distribution with mean zero and unit variance, and  $\chi^2$  a random variable distributed as chi-squared with *n* degrees of freedom, then P is the probability of a statistic

$$
x\sqrt{\frac{n}{\chi^2}} \leq t.
$$

For a two sides test, i.e. the probability of

$$
\left| x \sqrt{\frac{n}{\chi^2}} \right| \leq |t|
$$

take 2\*P-1.

### **3 GENERAL INFORMATION**

**Use of common:** none.

**Workspace:** none.

**Other routines called directly:** none.

**Input/output:** none.

# **4 METHOD**

A series expansion is used, let  $\alpha = \tan^{-1} \frac{t}{\sqrt{n}}$  then if *n* is even

$$
P(n,t) = \frac{1}{2} + \frac{1}{2}\sin\alpha \left\{ 1 + \frac{1}{2}\cos^2\alpha + \frac{1.3}{2.4}\cos^4\alpha + \dots + \frac{1.3.5...(n-3)}{2.4.6...(n-2)}\cos^{n-2}\alpha \right\}
$$

If  $n=1$ ,

$$
P(1,t) = \frac{1}{\pi} \left( \alpha + \frac{\pi}{2} \right)
$$

and if *n* is odd and  $n > 1$ 

$$
P(n,t) = \frac{1}{2} + \frac{\alpha}{\pi} + \frac{1}{\pi} \sin \alpha \left\{ \cos \alpha + \frac{2}{3} \cos^3 \alpha + \frac{2.4}{3.5} \cos^5 \alpha + \dots + \frac{2.4 \dots (n-3)}{3.5 \dots (n-2)} \cos^{n-2} \alpha \right\}
$$